# PENERAPAN *QR CODE* PADA SISTEM PEMESANAN DI INDUSTRI RETAIL

## *APPLICATION OF QR CODE ON THE ORDERING SYSTEM IN RETAIL INDUSTRY*

Oleh: Yuda Ricky Damara<sup>1)</sup>, Agus Maman Abadi<sup>2)</sup>, Musthofa<sup>3)</sup> Program Studi Matematika, Jurusan Pendidikan Matematika, FMIPA UNY <sup>1)</sup>[12305144003@student.uny.ac.id](mailto:12305144003@student.uny.ac.id), <sup>2)</sup>agusmaman@uny.ac.id, <sup>3)</sup>musthofa@uny.ac.id

#### Abstrak

Pada paper ini, akan dideskripsikan tentang penerapan *QR Code* pada sistem pemesanan di industri retail. *QR Code* merupakan *matrix code* atau *barcode* 2 dimensi. *QR Code* dilengkapi mekanisme untuk mengecek kesalahan data, yang dibangun dengan menggunakan algoritma *error correction* yang pada umumnya menggunakan algoritma *Reed-Solomon Code*. *QR Code* dapat digunakan untuk mengganti sistem pemesanan pada industri retail konvensional, sehingga membantu pelanggan dalam memesan barang. Hasil penelitian menunjukkan bahwa proses *encode* data pada *Reed-Solomon Code* menggunakan lapangan berhingga GF(256). Pengaruh *error correction* membuat *QR Code* tahan terhadap kerusakan data hingga 30%. Pada penelitian ini, *QR Code* digunakan untuk menyimpan *link website* yang memuat daftar belanja pelanggan. Sistem pemesanan dengan penerapan *QR Code* dimulai dengan pelanggan mengisi daftar belanja pada *website store*. Pelanggan kemudian melakukan *download QR Code*. Pelanggan yang sudah mendapatkan *QR Code* dapat datang ke *store* dan pihak *store* akan melakukan pindai pada *QR Code* sehingga akan muncul daftar belanja milik pelanggan.

Kata kunci: *QR Code*, *error correction*, *Reed-Solomon, lapangan berhingga*

#### *Abstract*

*In this paper, we describe the application of QR Code on the ordering system in the retail industry. QR Code is a matrix code or two-dimensional of barcode. QR Code equipped with mechanism to check for errors in the data, built using error correction algorithms, in general uses algorithms of Reed-Solomon Code. QR Code can be used to renew an ordering system in the conventional retailers so can help costumer in ordering goods. The results showed that the process of encoding data on the Reed-Solomon Code using the finite field GF (256). The influence of error correction makes QR Code resistant to destruction data up to 30%. In this study, QR Code is used to save the website link that contains the customer's shopping cart. Ordering system with the application of QR Code begins with the customer fill out the shopping list on the website store. Customers then download the QR Code and bring it to the store. Then the store will scan the QR Code and they will get a shopping list belong to the customer.*

*Keywords: QR Code*, *error correction*, *Reed-Solomon, finite field.*

#### PENDAHULUAN

Perkembangan dunia yang semakin modern telah memunculkan bisnis baru yaitu industri retail, yang juga telah sangat berkembang di Indonesia. Industri retail adalah industri yang bergerak dalam penjualan dari sejumlah kecil komoditas kepada konsumen. Retail berasal dari bahasa Perancis yaitu "Retailer" yang berarti "Memotong menjadi kecil kecil" (Risch, 1991:2).

Munculnya industri retail seperti minimarket, supermarket, hypermarket dan sebagainya adalah bagian dari modernisasi pasar tradisional.

Retail tidak selalu berhubungan dengan kebutuhan sehari-hari yang biasa dijual di sebuah minimarket. Hal ini sebagaimana dikatakan oleh Kotler (2000:592) bahwa retailer adalah organisasi apapun yang menjual kepada

konsumen akhir, baik itu produsen, grosir atau pengecer.

Penggunaan suatu teknologi dalam dunia saat ini sebagai suatu sarana yang dapat meningkatkan kinerja suatu pekerjaan. Mobilitas yang tinggi menjadi arah perkembangan dunia industri dan pekerja, setiap orang diwajibkan untuk dapat melakukan segala pekerjaannya dengan cepat, tepat dan akurat. Penggunaan mesin robot pada dunia industri tentu dapat meningkatkan kinerja tetapi dapat menambah jumlah pengangguran.

Industri retail di Indonesia merupakan sektor kedua terbesar dalam hal penyerapan tenaga kerja, yaitu menyerap sebesar 23 juta orang (BPS, 2014). Industri retail akan terus berkembang sehingga dapat menyerap tenaga kerja yang semakin besar. Sistem pelayanan pembelian pada dunia retail saat ini masih menggunakan sistem *offline* padahal pada era modern ini semua bisnis perdagangan akan mengalami revolusi. Revolusi tersebut adalah akan dikembangkannya pasar *online* yang dimulai dengan pengembangan bisnis jual-beli secara *online*.

Industri retail dapat berkembang pada dunia *online* yaitu dengan menggunakan sistem *one stop shopping*. Pelanggan cukup memesan barang yang diinginkan pada website salah satu retail dan melakukan pemesanan serta pembayaran secara *online*. Pengembangan sistem pemesanan dapat menggunakan kode linear yaitu *barcode* dan *QR* (*Quick Response*) *Code*. *QR Code* dikenal juga sebagai *barcode* 2 dimensi.

*QR Code* adalah kode batang dua dimensi yang diciptakan pada tahun 1994 oleh Denso, salah satu perusahaan besar di grup Toyota, dan disetujui sebagai standar internasional ISO (ISO / IEC18004) pada bulan Juni 2000. Kode batang dua dimensi ini awalnya dimaksudkan untuk digunakan dalam pengendalian produksi komponen otomotif, tetapi telah menyebar luas di bidang lain (Soon, 2008:60). Penyimpanan data yang dapat ditampung pada *QR Code* lebih banyak dibandingkan pada *barcode* yang terbatas satu dimensi saja.

Munir dan Pasca (2011) telah melakukan sebuah penelitian untuk mengembangkan *QR Code* dari data berupa *image*. Hasil penelitian menunjukkan jika *QR Code* dapat menyimpan data yang berupa *image* tetapi dengan kapasitas kecil sehingga tidak *feasible* di dunia nyata. Ariadi (2011) menjelaskan tentang bagaimana analisis dan perancangan sebuah *QR Code* menggunakan PHP (PHP: *Hypertext Preprocessing*).

*QR Code* memerlukan mekanisme untuk mengecek kesalahan sehingga diperlukan algoritma *error correction*. Beberapa macam algoritma *error correction* diantaranya yaitu *Hamming code, Bose-Choundhuri-Hocquenghem code* dan *Reed-Solomon Code*. Algoritma *error correction* yang sering digunakan pada *QR Code* adalah algoritma *Reed-Solomon Code. QR Code* yang dilengkapi *error correction* akan tahan terhadap kerusakan data hingga batas tertentu.

*Error correction* bisa dikembangkan dengan lapangan berhingga seperti penerapan GF(256) sebagai dasar perhitungan pada algoritma *Reed-Solomon Code*. Lapangan berhingga yaitu suatu lapangan yang memuat elemen sebanyak berhingga (Herstein, 1996:221). GF(256) adalah lapangan berhingga dengan jumlah elemen sebanyak 256 yaitu 0-255, tetapi karena elemen 0 tidak digunakan sehingga hanya terdapat 255 karakter pada GF(256).

Perkembangan jaman digital telah membuat *QR Code* semakin banyak dimanfaatkan di banyak industri dan kehidupan. Cara membuat kode batang *QR Code* yang mudah dan dapat diperoleh dengan gratis membuat penggunaannya semakin diminati oleh berbagai kalangan. Setiap ponsel pintar atau komputer yang memiliki fitur kamera sudah dapat digunakan sebagai mesin pembaca *QR Code*.

Berdasarkan uraian diatas maka perlu dilakukan penelitian untuk mengembangkan *QR Code* yang dilengkapi dengan algoritma *Reed-Solomon Code* sebagai *error correction.* Proses encode *error correction* dengan algoritma *Reed-Solomon Code* akan menggunakan penerapan lapangan berhingga. *QR Code* kemudian akan diimplementasikan pada sistem pemesanan di industri retail.

### HASIL PENELITIAN DAN PEMBAHASAN

Langkah-langkah pembuatan *QR Code* meliputi penentuan kapasitas data yang akan dikodekan dan *encode* data. Langkah-langkah tersebut akan dijelaskan sebagai berikut.

1. Menentukan Kapasitas

Kapasitas dari *QR Code* ditentukan oleh versi, tingkat *error correction* dan tipe data yang akan dikodekan (misalnya numerik, alfanumerik, dan lain-lain). Langkah pertama yang perlu diperhatikan yaitu mempertimbangkan tingkat koreksi kesalahan, kemudian tentukan versi yang akan digunakan (Swetake, 2011:1).

2. *Encode* (Pengkodean) Data

Pada bagian ini, pengkodean data menjadi sebuah *QR Code* dilakukan melalui serangkaian perhitungan sebagai berikut.

a. Menentukan Tipe Data

Data akan dibaca tipe datanya terlebih dahulu. Masing-masing tipe data akan disimpan ke dalam representasi bilangan biner 4 bit dan mempunyai panjang karakter penyimpanan tertentu. Tipe data ditunjukkan pada Tabel 1 dan pada Tabel 2 dijelaskan kapasitas QR Code berdasarkan versi dan tipe data.

Tabel 1. Tipe data input Sumber: Swetake, 2011

| N <sub>0</sub> | Tipe data     | Representasi<br>data 4 bit | Panjang<br>penyimpanan |
|----------------|---------------|----------------------------|------------------------|
|                | Numerik       | 0001                       | 10 bit                 |
| 2              | Alfanumerik   | 0010                       | 9 bit                  |
| 3              | Biner (8 bit) | 0100                       | 8 bit                  |
|                | Kanji         | 1000                       | 8 bit                  |

Tabel 2. Kapasitas *QR Code* berdasarkan versinya Sumber: www.thonky.com

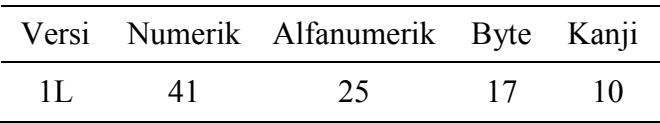

| 1 <sub>M</sub> | 34   | 20   | 14   | 8    |
|----------------|------|------|------|------|
| 1Q             | 27   | 16   | 11   |      |
| 1H             | 17   | 10   |      | Λ    |
| $\cdots$       | .    | .    | .    |      |
| 40Q            | 3993 | 2420 | 1663 | 1024 |
| 40H            | 3057 | 1852 | 1273 | 784  |
|                |      |      |      |      |

*Jurnal Matematika Vol 6 No. 6 Tahun 2017*

### Contoh:

Akan dibangun *QR Code* dari data 'buku saya', maka pertama tentukan kapasitasnya. Data 'buku saya' terdiri dari 9 karakter alfanumerik dan dipilih *QR Code* versi 1Q (*QR Code* versi 1 dengan koreksi kesalahan jenis Q). Kapasitas data *QR Code* tipe 1Q adalah 16 karakter.

b. Mengubah Data ke Dalam Bentuk Biner

Data yang telah diketahui tipe datanya akan diubah ke dalam biner. Pada data 'buku saya' mempunyai tipe data alfanumerik sehingga akan dikonversi ke dalam 9 bit biner. Berikut langkahlangkah perhitungannya.

- 1) Data dibagi menjadi per dua karakter Buku saya  $=$  bu, ku, (spasi)s, ay, a.
- 2) Perhitungan data

Pada tipe data alfanumerik pengkodean data dimulai dari angka yaitu 0, 1, 2, 3, …9, a, b, ... dst sehingga  $0 = 0$ ,  $1 = 1, 2 = 2$ ,  $\ldots$ ,  $a = 10$ ,  $b = 11$ , ..., dst. Adapun untuk rumus perhitungan dalam mengubah data ke dalam bentuk biner yaitu (45 *x* karakter pertama) + karakter kedua. Perhitungan data 'buku saya' akan dijelaskan pada Tabel 3 secara lebih detail.

Tabel 3. Perhitungan data ke dalam biner

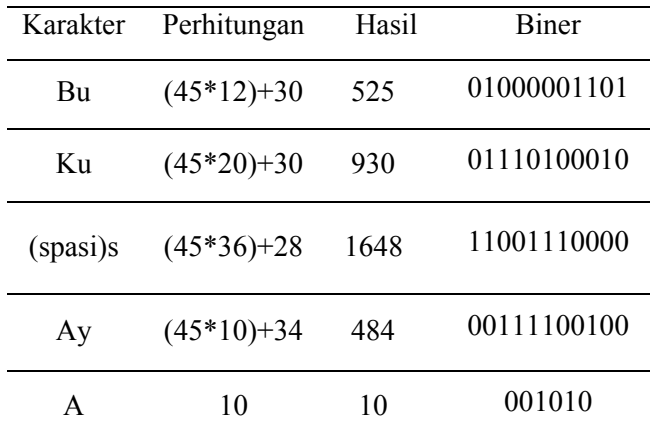

Data hasil perhitungan pada tabel 3 akan digabung dengan tipe data dan panjang karakter yang telah ditentukan. Data hasil perhitungan secara lengkap ditampilkan pada Tabel 4.

Hasil akhir yang diperoleh diubah ke dalam data biner 8 bit. Apabila data tidak habis dibagi 8 maka data terakhir dapat ditambahkan nilai 0 sampai maksimal 4 karakter. *QR Code* tipe 1Q memiliki kapasitas data 16 *codeword* sehingga apabila data akhir tidak memenuhi 16 *codeword* maka data ditambah dengan kode biner khusus '11101100 00010001' sampai penuh.

Tabel 4. Data biner hasil perhitungan

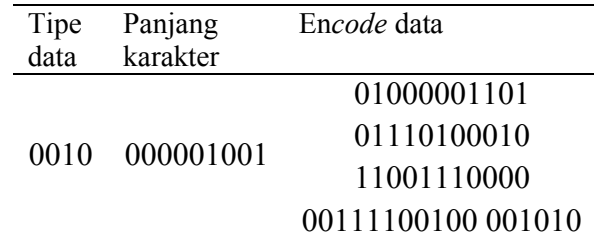

Data akhir biner 8 bit 'buku saya' adalah sebagai berikut.

00100000 01001010 00001101 01110100 01011001 11000000 11110010 00010100 11101100 00010001 11101100 00010001 11101100

## c. Mengubah Biner ke Dalam Bentuk Desimal

Data yang sudah diubah ke dalam bentuk biner, akan diubah ke dalam bentuk desimal berdasarkan kapasitas dari masing-masing versi *QR Code* yang telah ditentukan. Data biner 'buku saya' ke dalam desimal yaitu 32 74 13 118 89 192 242 20 236 17 236 17 236. Data tersebut adalah data hasil *representasi* biner sebelum dilakukan perhitungan *error correction*. Kemudian data tersebut akan disebut *message polynomial* dengan dituliskan menjadi sebagai berikut.

 $32x^{12} + 74x^{11} + 13x^{10} + 118x^9 + 89x^8 +$  $192x^{7} + 242x^{6} + 20x^{5} + 236x^{4} + 17x^{3} +$  $236x^2 + 17x^1 + 236$ .

d. *Error Correction Coding*

*Message polynomial* yang telah diperoleh pada proses konversi data ke dalam bentuk biner kemudian akan dilakukan perhitungan *error correction.* Adapun langkah-langkah perhitungan *error correction* adalah sebagai berikut.

1) Mengubah *message polynomial* dengan mengkalikannya dengan kapasitas *error correction codeword* (ECC) yang ditunjukkan pada Tabel 5.

Tabel 5. Kapasitas *error correction codeword* Sumber: www.thonky.com

| Versi<br>OR Code | Kapasitas Data<br>Codeword | Kapasitas<br>ECC | Jumlah<br>blok |
|------------------|----------------------------|------------------|----------------|
| 1L               | 19                         | 7                | 1              |
| 1M               | 16                         | 10               | 1              |
| 1Q               | 13                         | 13               | 1              |
| 1H               | 9                          | 17               | 1              |
|                  |                            |                  |                |
| 40L              | 2956                       | 30               | 19             |
| 40M              | 2334                       | 28               | 18             |

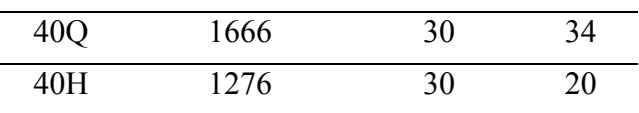

Perhitungan *Message polynomial* sebagai berikut.

 $32x^{12} + 74x^{11} + 13x^{10} + 118x^9 + 89x^8 +$  $192x^{7} + 242x^{6} + 20x^{5} + 236x^{4} + 17x^{3} +$  $236x^2 + 17x^1 + 236$ Kalikan dengan  $x^{13}$  (sesuai dengan jumlah ECC), sehingga diperoleh

 $32x^{25} + 74x^{24} + 13x^{23} + 118x^{22} +$  $89x^{21} + 192x^{20} + 242x^{19} + 20x^{18} +$  $236x^{17} + 17x^{16} + 236x^{15} + 17x^{14} +$  $236x^{13}$ 

2) Kemudian dengan penerapan GF(256) untuk menentukan *generator polynomial*. Hasil perhitungan yaitu *generator polynomial* sebagai berikut.

 $\chi$  13 +  $\alpha$ <sup>74</sup>  $\chi$  12 +  $\alpha$ <sup>152</sup>  $\chi$  11 +  $\alpha$ <sup>176</sup>  $\chi$  10 +  $\alpha^{100} x^9 + \alpha^{86} x^8 + \alpha^{100} x^7 + \alpha^{106} x^6 +$  $\alpha^{104}$  x 5 +  $\alpha^{130}$  x 4 +  $\alpha^{218}$  x 3 +  $\alpha^{206}$  x 2 +  $\alpha^{140} x + \alpha^{78}$ 

karena *message polynomial* dimulai dengan derajat 25 maka *generator polynomial* juga harus menyesuaikan sehingga data harus dikalikan  $x^{12}$ .

3) Melakukan perhitungan *message polynomial* dan *generator polynomial* untuk mendapatkan *original message polynomial*. Terdapat 13 langkah perhitungan yaitu sesuai dengan panjang *message polynomial,* sehingga diperoleh *original message polynomial* sebagai berikut.

*Jurnal Matematika Vol 6 No. 6 Tahun 2017*

194 149 71 201 229 209 158 176 8 2 21 254 3 105

Struktur akhir data 'buku saya' setelah diperoleh *original message polynomial*  yaitu

0010000001001010000011010111010001 0110011100000011110010000101001110 1100000100011110110000010001111011 00

## e. Alokasi Data

Data hasil *encode* yang berupa *final message* akan dialokasikan ke dalam bentuk gambar *QR Code*. Data yang akan dialokasikan adalah data hasil *representasi* biner dan data hasil perhitungan koreksi kesalahan.

### f. Penentuan Pola Data

Pola data akan menentukan banyaknya pinalti pada *QR Code*. Pinalti adalah banyaknya modul *error* yang dapat dikembalikan. Pinalti yang sedikit akan membuat pembacaan *QR Code* oleh mesin pemindai menjadi lebih mudah. Penentuan pola data dilakukan dengan mencoba semua pola data yang ada kemudian dipilih pola data yang menghasilkan pinalti minimum.

g. Penentuan *Format Informasi* Data

*Format informasi* terdiri dari tingkat *error correction* dan indikator pembentuk pola sebanyak 15 bit. *Format informasi* terdiri dari 2 bit untuk *error correction*, 3 bit untuk pembentuk pola dan 10 bit untuk *format informasi* data.

Selanjutnya *QR Code* akan diterapkan ke dalam sistem pemesanan yang terkoneksi secara *online*. Diagram pada gambar 1 akan menjelaskan bagaimana sistem pemesanan dengan penerapan QR *Code*.

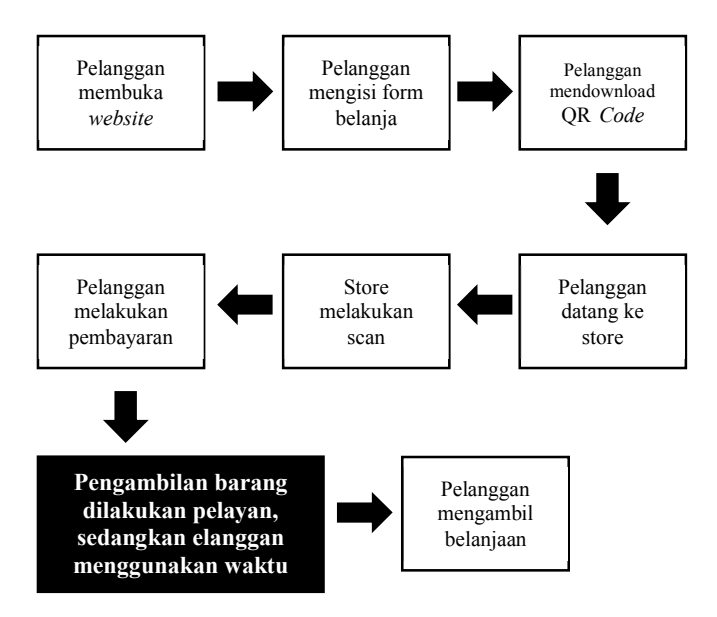

Gambar 1. Alur pemesanan dengan implementasi *QR Code*

Penerapan QR Code pada sistem pemesanan dimulai dengan store menyediakan *website* sebagai sarana pelanggan untuk melakukan pemesanan. Gambar 2 adalah contoh halaman muka suatu website belanja.

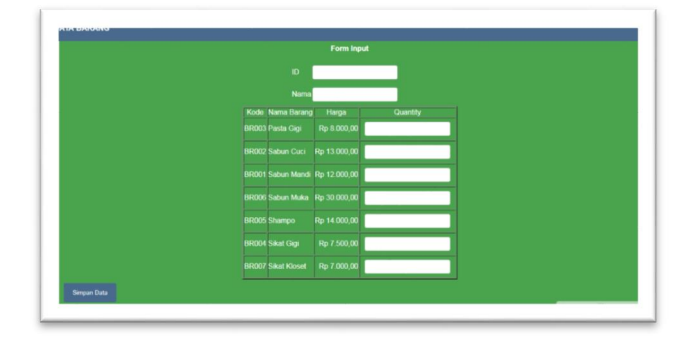

Gambar 2. Halaman muka web belanja

Pelanggan yang akan membeli barang mengisi form daftar belanja tersebut sehingga akan muncul halaman kedua website belanja tersebut seperti pada Gambar 3.

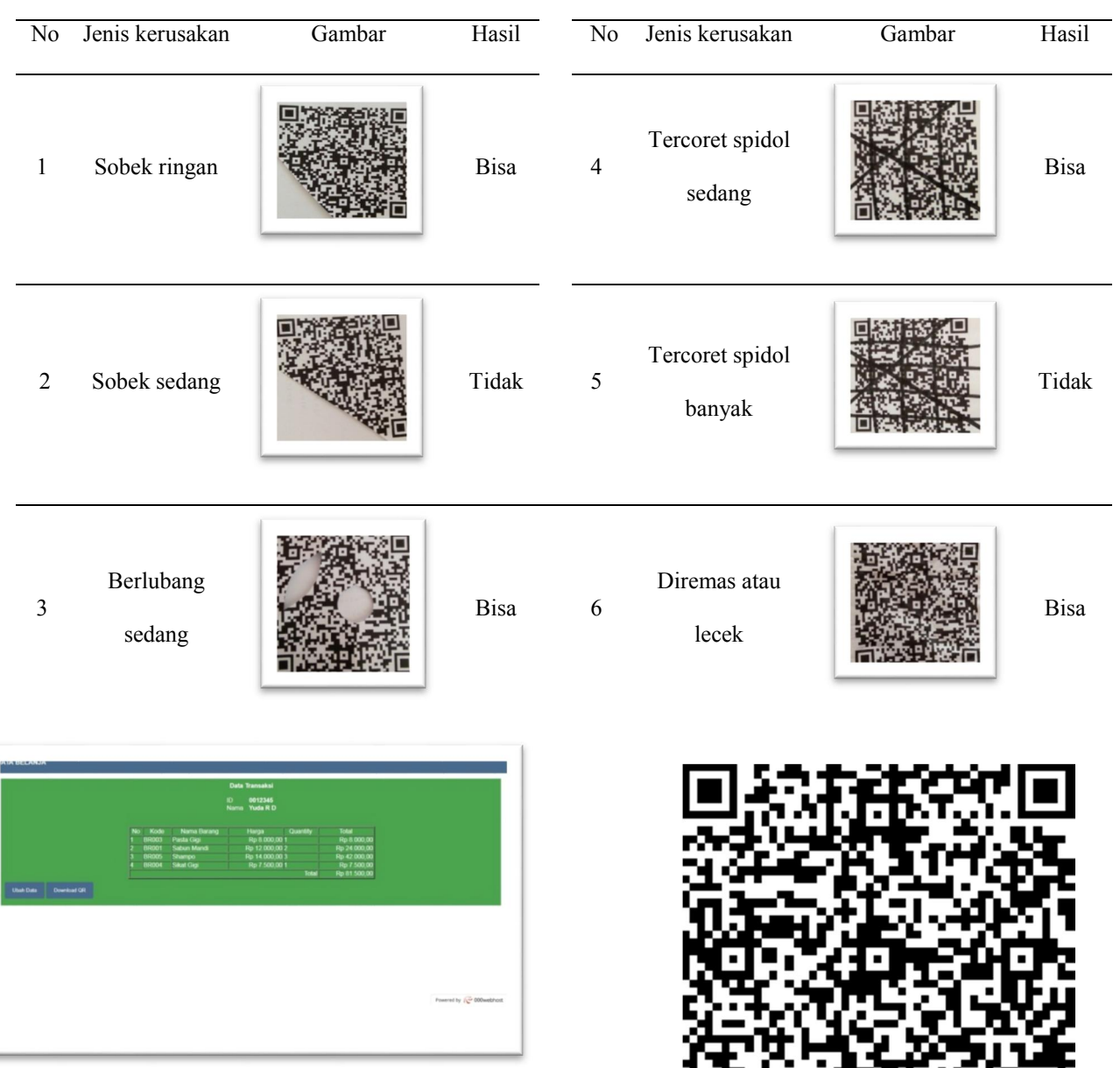

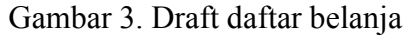

Setelah form belanja terisi maka pelanggan bisa melakukan *download QR Code* dengan melakukan klik pada bagian 'download QR'. Kemudian pelanggan akan mendapatkan *QR Code* seperti pada gambar 4 dengan format jpg sehingga dapat disimpan pada sebuah ponsel pintar. *QR Code* tersebut menyimpan halaman website belanja yang berisi daftar belanja dengan identitas unik yaitu ID pelanggan sehingga tidak ada kesamaan bentuk *QR Code* antar pelanggan.

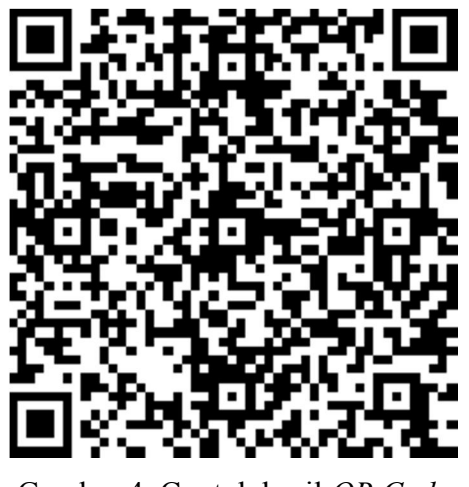

Gambar 4. Contoh hasil *QR Code*

Selanjutnya, setelah *QR Code* diterapkan sebagai pengganti daftar belanja maka akan diuji kekuatan *QR Code* terhadap suatu kerusakan. Pengujian dilakukan untuk melihat bagaimana pengaruh penerapan *error correction* pada *QR Code* yang telah dibuat. Pada Tabel 6 diperlihatkan hasil pengujian tersebut.

Hasil pengujian *error correction* pada *QR Code* menunjukkan bahwa penggunaan algoritma *Reed-Solomon Code* membuat *QR Code* tahan terhadap kerusakan hingga batas tertentu. Penelitian ini menyimpulkan bahwa tingkat kerusakan yang kurang dari 30% masih dapat terbaca oleh aplikasi pemindai.

*QR Code* yang telah dilengkapi dengan algoritma *Reed-Solomon Code* sebagai *error correction* dapat meningkatkan pelayanan pada sistem pemesanan karena akan mempermudah pelanggan. Efisiensi waktu menjadi hasil manfaat yang akan sangat dirasakan oleh pelanggan dalam kegiatan berbelanja.

pengujian pengaruh *error correction* 

## SIMPULAN DAN SARAN

#### A. Simpulan

*QR Code* dibangun dari sebuah data yang kemudian dilengkapi dengan *error correction*, pada hal ini menggunakan *Reed-Solomon*. Algoritma *Reed-Solomon Code* dibangun dengan penerapan lapangan berhingga GF(256). Proses pengkodean data menjadi *QR Code* meliputi: 1) menentukan tipe data, 2) mengubah data ke dalam bentuk biner, 3) mengubah biner ke dalam bentuk desimal, 4) *error correction coding* 5) alokasi data, 5) penentuan pola data, 6) penentuan format informasi data.

Tahapan perhitungan pada *error correction* dilakukan dengan menghitung hasil pada *message polynomial* dan *generator polynomial* sehingga diperoleh *original message polynomial*.

Penerapan *QR Code* pada pemesanan di situs belanja dapat membantu pelanggan untuk mempersingkat waktu berbelanja. *QR Code* digunakan untuk menyimpan *link website* belanja yang terdapat ID pelanggan di dalamnya. Pada *link website* tersebut telah tersimpan daftar belanja yang telah dibuat oleh pelanggan. *QR Code* milik pelanggan kemudian akan dipindai dengan aplikasi *QR Code scanner* sehingga akan menampilkan daftar belanja milik pelanggan.

### B. Saran

Berdasarkan hasil penelitian, beberapa saran untuk penelitian selanjutnya adalah sebagai berikut.

- 1. Perlu dikembangkan algoritma selain algoritma *Reed-Solomon code* sebagai *error correction* pada pembuatan *QR Code*.
- 2. Penelitian ini belum melakukan pengujian tingkat efektifitas pada sistem pemesanan dengan penerapan *QR Code*. Perlu adanya penelitian lanjutan untuk mengetahui tingkat efektifitas yang diperoleh dari penerapan *QR Code*.

## DAFTAR PUSTAKA

- Ariadi. (2011). *Analisis dan Perancangan Kode Matriks Dua Dimensi Quick Response (QR) Code.* Skripsi. Universitas Sumatera Utara.
- BPS (2014). *Keadaan Angkatan Kerja di Indonesia: Agustus 2014*. Jakarta, Badan Pusat Statistik.

Herstein, I.N. (1996). *Abstract Algebra, Third Edition*. USA: Prentice-Hall, Inc.

- ISO 18004 (2000). *International standart.*  Switzerland: ISO.
- Kotler, Philip. (2000). *Manajemen Pemasaran*. Jakarta: PT. Prenhallindo.
- Munir, Rinaldi M.T. dan Pasca M. Nugraha (2011). *Pengembangan Aplikasi QR Code Generator dan QR Code Reader dari Data Berbentuk Image.* Bandung. Konferensi Nasional Informatika – KNIF.
- Risch, Ernest H. (1991). *Retail merchandising*. USA: MacMillan Publishing Company.
- Soon, Tan Jin. (2008). *QR Code.* Singapore. Synteshis journal 2008.
- Swetake. (2011). *How to create Qr code*. Diakses pada Agustus 2017 di http://www.swetake.com/qrcode/qr1\_en.ht ml
- Thonky (2015). *QR Code Tutorial.*  Diakses pada Juni 2017 di www.thonky.com/qr-code-tutorial/